## SAP ABAP table ECM\_REQ {Data for Engineering Change Request}

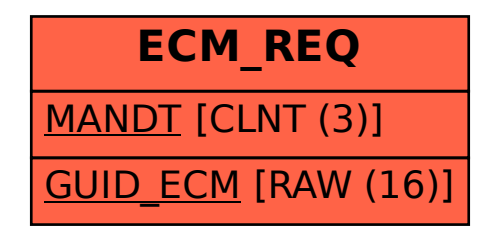